# **INSTRUCTIONS COMPOSÉES EN PYTHON (1) : BOUCLE FOR, TESTS, BOUCLE WHILE.**

### **Me signaler toute erreur éventuelle !**

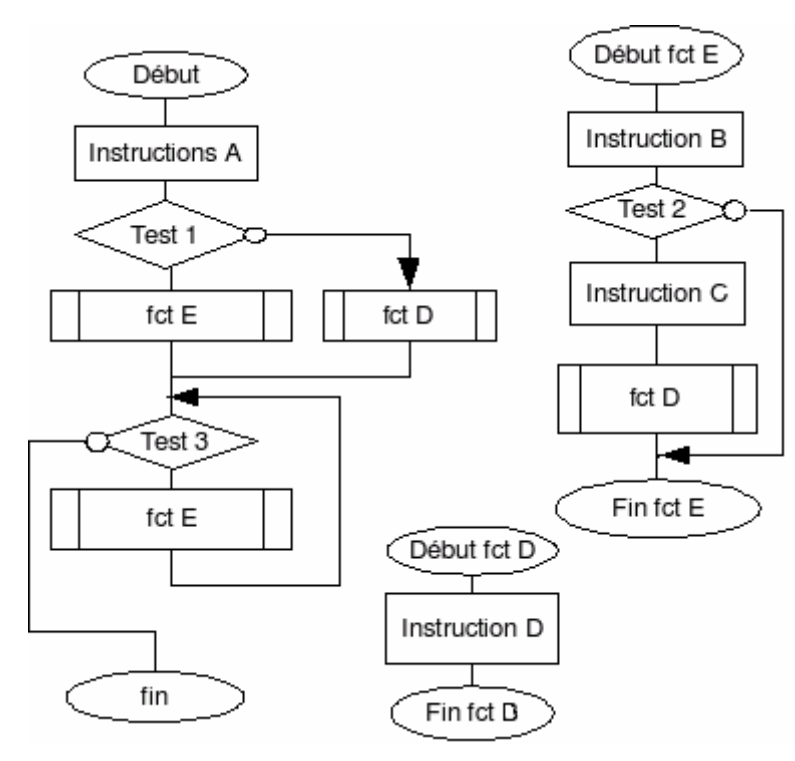

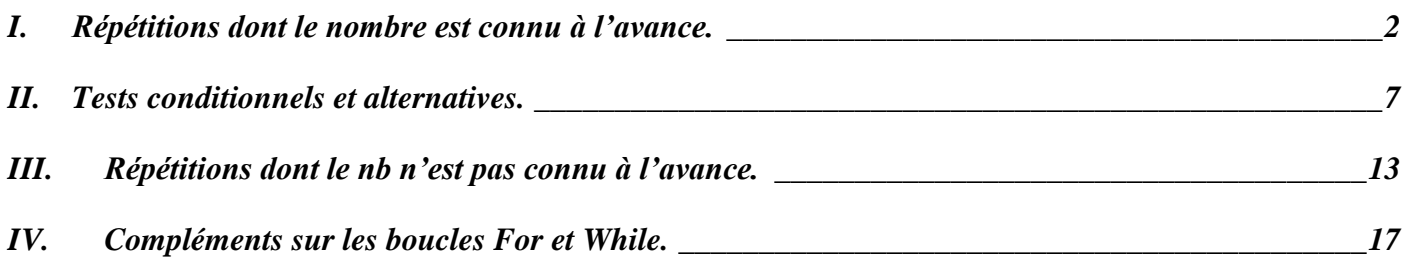

#### *Logiciels et sites internet* : Editeur et console Python (Thonny, VS Code etc.) ; www.franceioi.org.

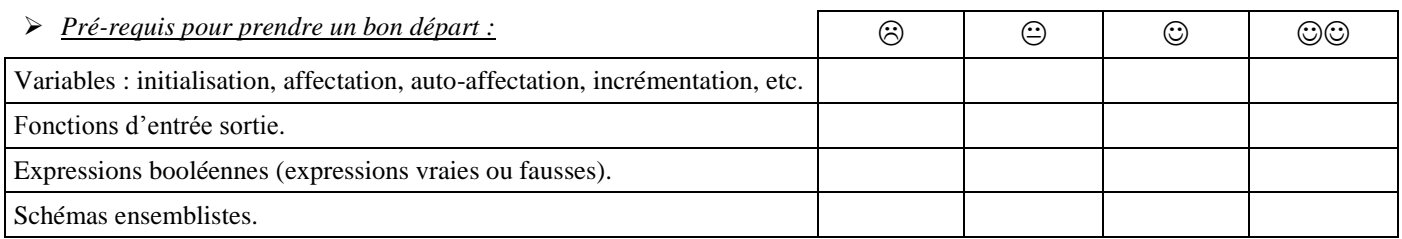

**Ce cours Python fonctionne en pédagogie inversée. Ce livret est donc un post-cours complémentaire aux exos de France IOI, et doit être fait juste après les chapitres correspondants sur France IOI :**

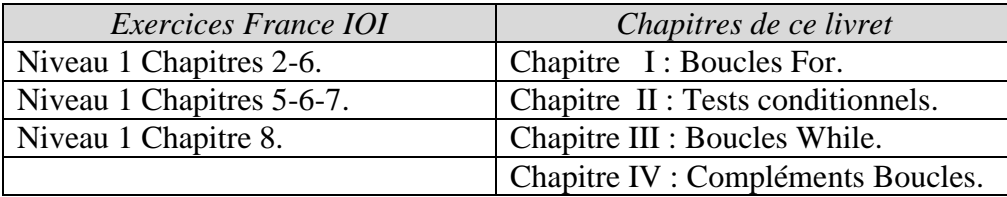

## <span id="page-1-0"></span>**I. REPETITIONS DONT LE NOMBRE EST CONNU A L'AVANCE.**

L'une des raisons d'être de l'Informatique est de faire faire aux machines ce qui est emmerdant  $\bullet^*$  pour les humains. En particulier les choses répétitives et ennuyantes.

Il existe 2 types de répétitions :

 $\rightarrow$  ...... tours

- les répétitions dont le nombre est connu à l'avance.
- les répétitions dont le nombre n'est pas connu à l'avance, car dépendantes d'une certaine condition.

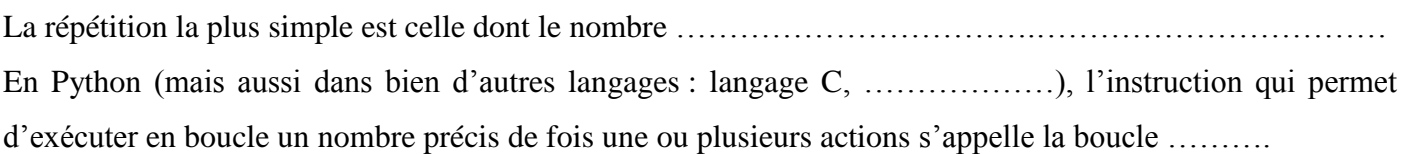

### **A. Syntaxe de la boucle déterminée For :**

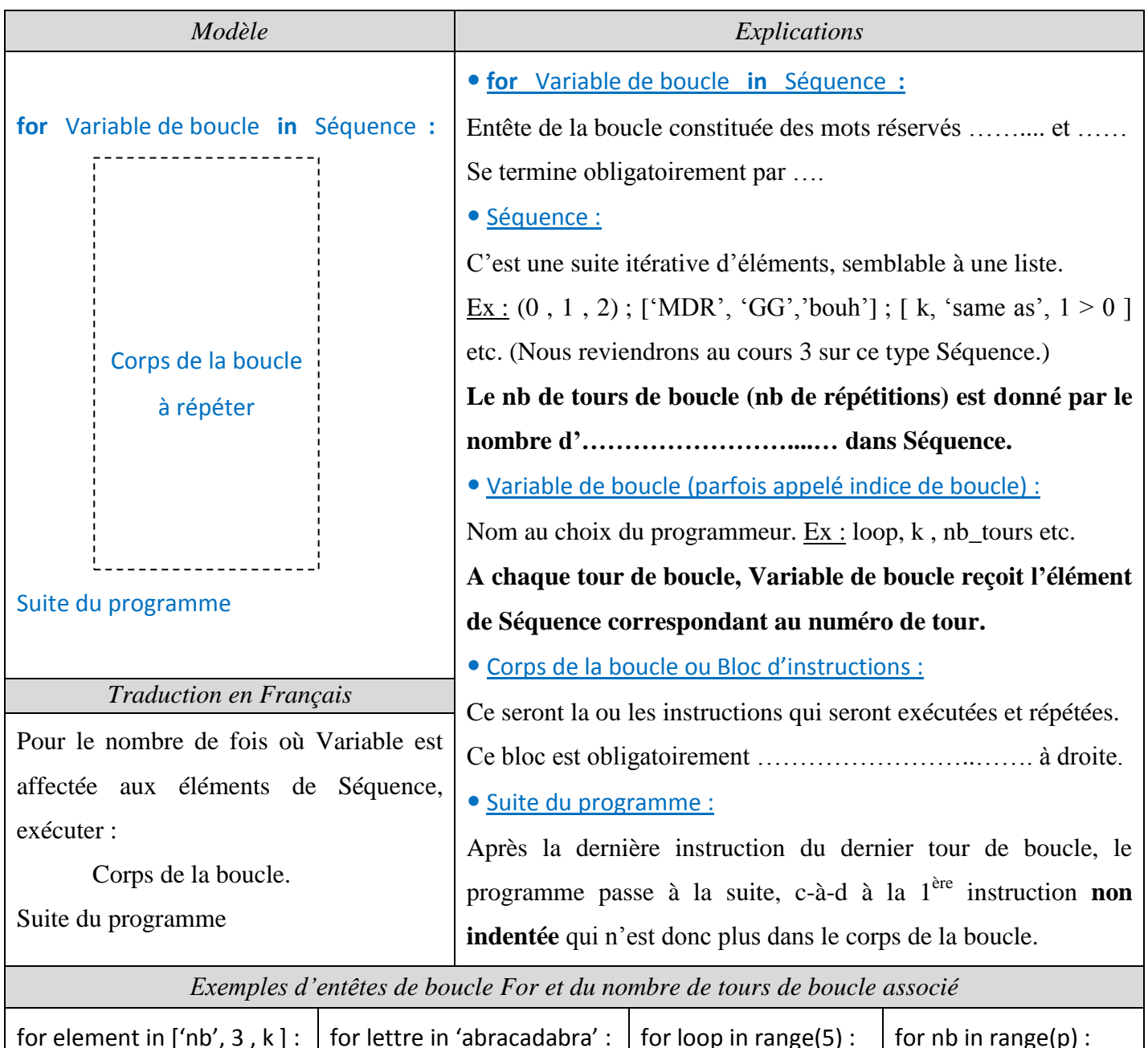

 $\rightarrow$  ...... tours

 $\rightarrow$  ...... tours

 $\rightarrow$  ...... tours

#### **B. Fonction range( ) :**

On remarque dans les 2 derniers exemples page précédente la présence de la fonction « range( ) ». La fonction range( ) permet de construire des suites (arithmétiques) d'entiers selon les schémas suivants :

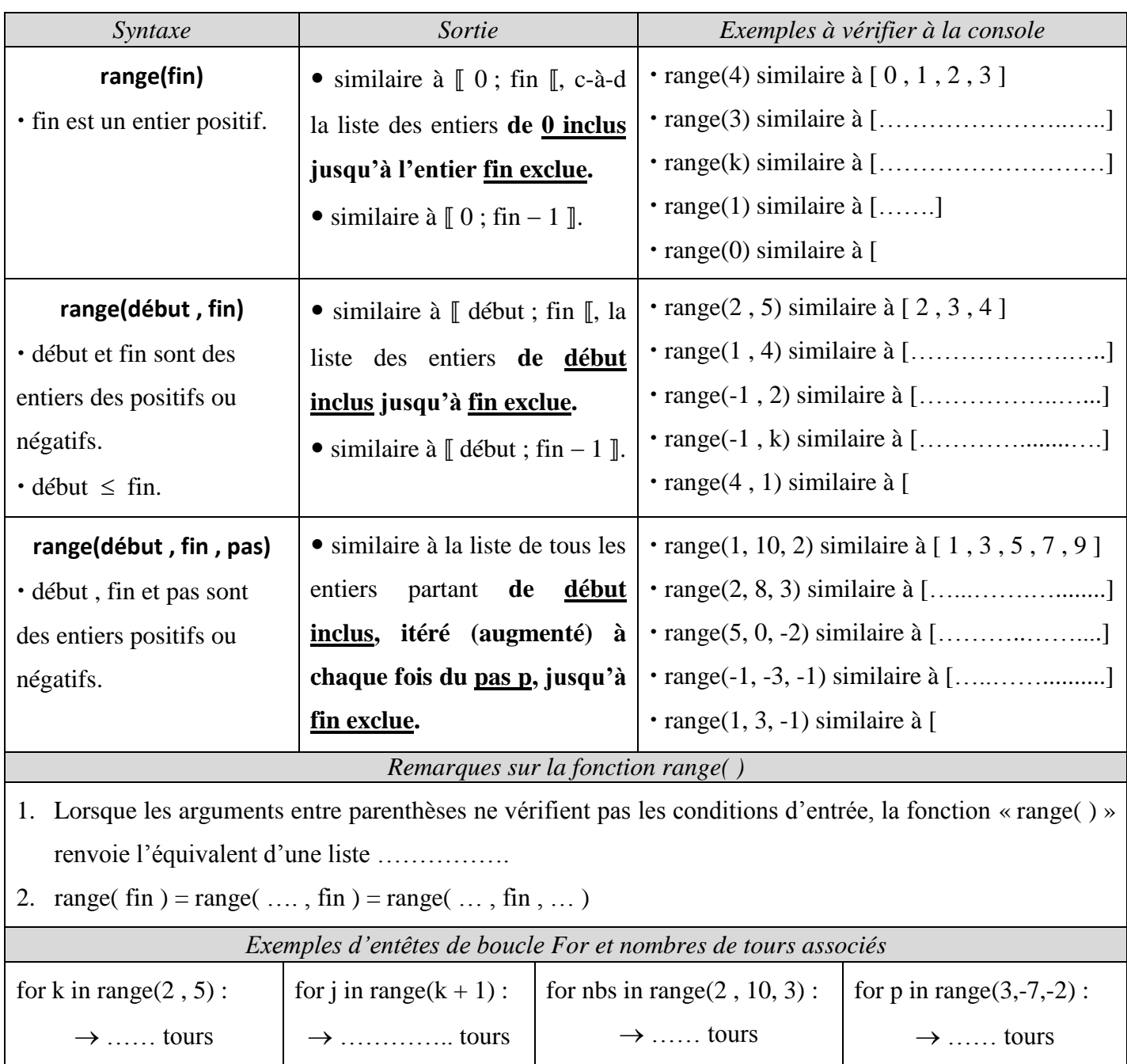

### **C. Exercices classiques utilisant la boucle for :**

Sans utiliser l'ordinateur, quels sont les scripts qui affichent 2 , 4 , 6 en colonne ? Vérifier à l'ordinateur.

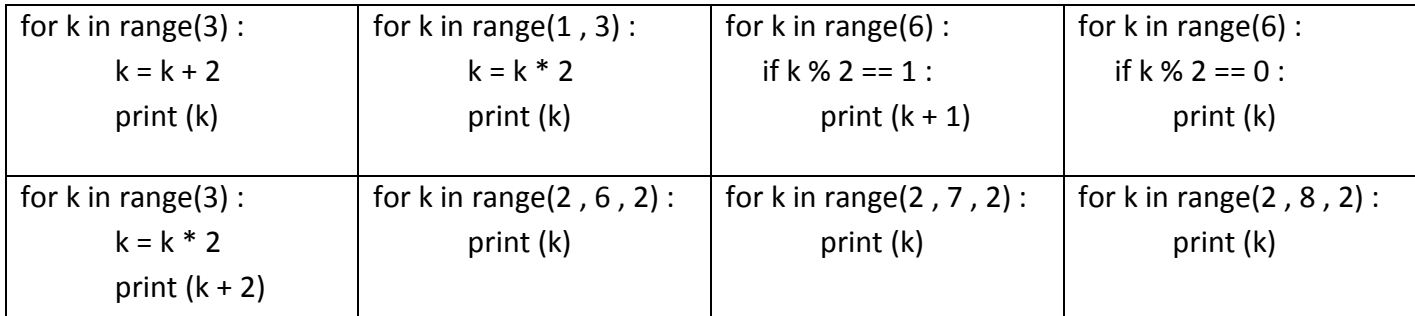

 En utilisant la variable de boucle et la fonction range( ), écrire un script permettant d'afficher la ou les : Table de multiplication de 3. (boucle simple) Tables de multiplication de 1 à 10. (2 boucles imbriquées)

Ecrire un programme qui affiche :

La moyenne de plusieurs notes rentrées par un utilisateur. (boucle simple)

Pour chaque élève de la classe, la moyenne de ses notes. On suppose qu'on a la liste élèves et pour chaque élève on a la liste\_notes. (2 boucles imbriquées)

#### **D. 4 remarques sur la boucle For :**

- 1. La boucle For est aussi appelée « **boucle bornée** », « **boucle déterminée** » etc. car le nombre de répétitions est connu à l'avance.
- 2. La boucle bornée For existe dans tous les langages de programmation ! Elle présente une particularité en Python. Ainsi, comparons sur le même exemple les entêtes des boucles For en Python, en C et en Java :

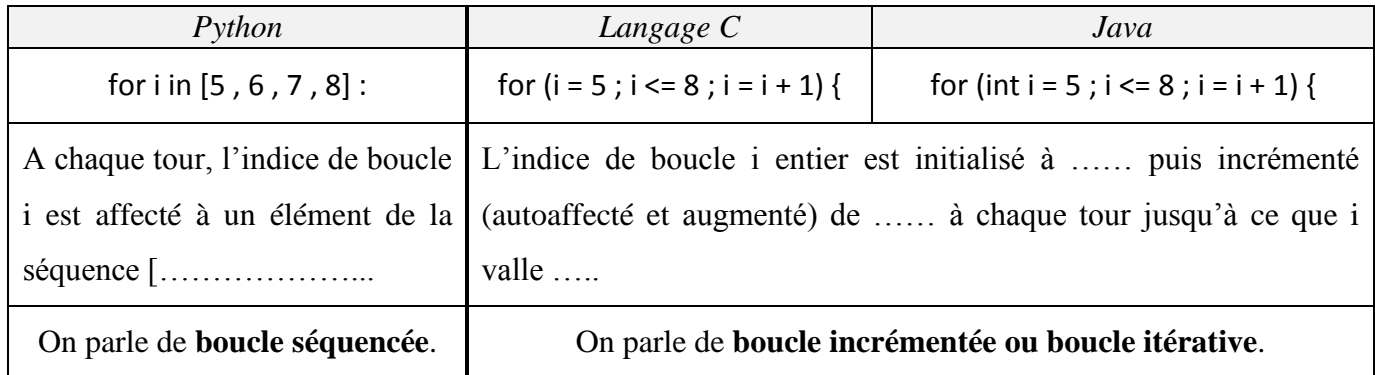

Citer 2 avantages de la boucle séquencée (on dit parfois boucle listée) par rapport à la boucle incrémentée :

 $\bullet$ 

 $\bullet$ 

#### 3. **Une variable incrémentée dans le corps d'une boucle peut faire office d'accumulateur**.

En effet, à chaque tour de boucle, cette variable voit sa valeur augmenter comme une somme partielle.

Application : Pour chacun des 3 scripts suivants, dire qui est l'accumulateur et quelle est sa finalité.

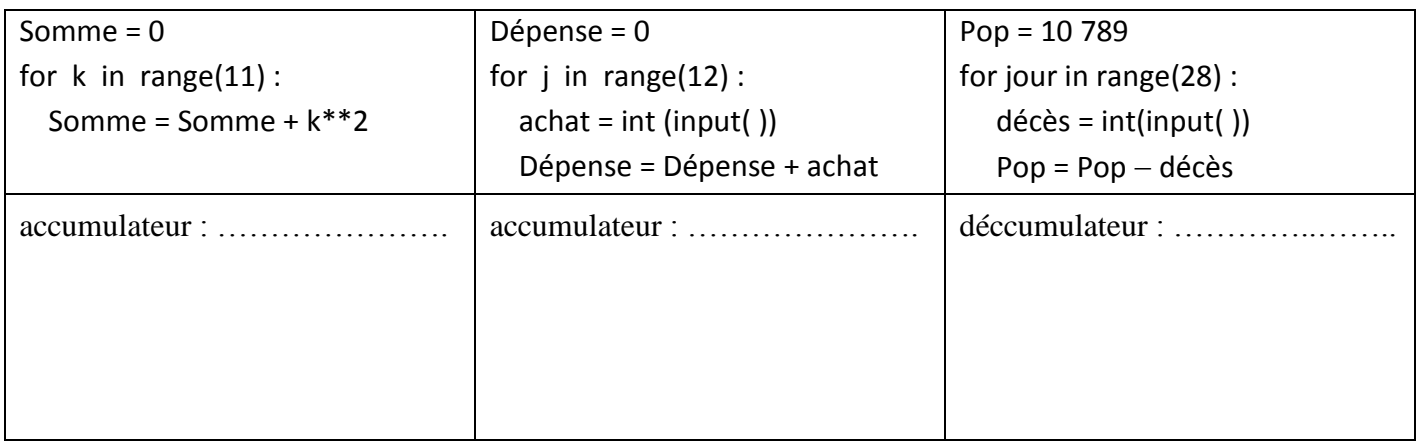

#### **4. Une variable incrémentée de 1 dans le corps d'une boucle peut faire office de compteur.**

5. L'auto-affectation de variables dans le corps d'une boucle (bornée ou non) est en fait la traduction algorithmique d'un concept mathématique plus général : les suites récurrentes.

### **E. 4 conseils sur la boucle For :**

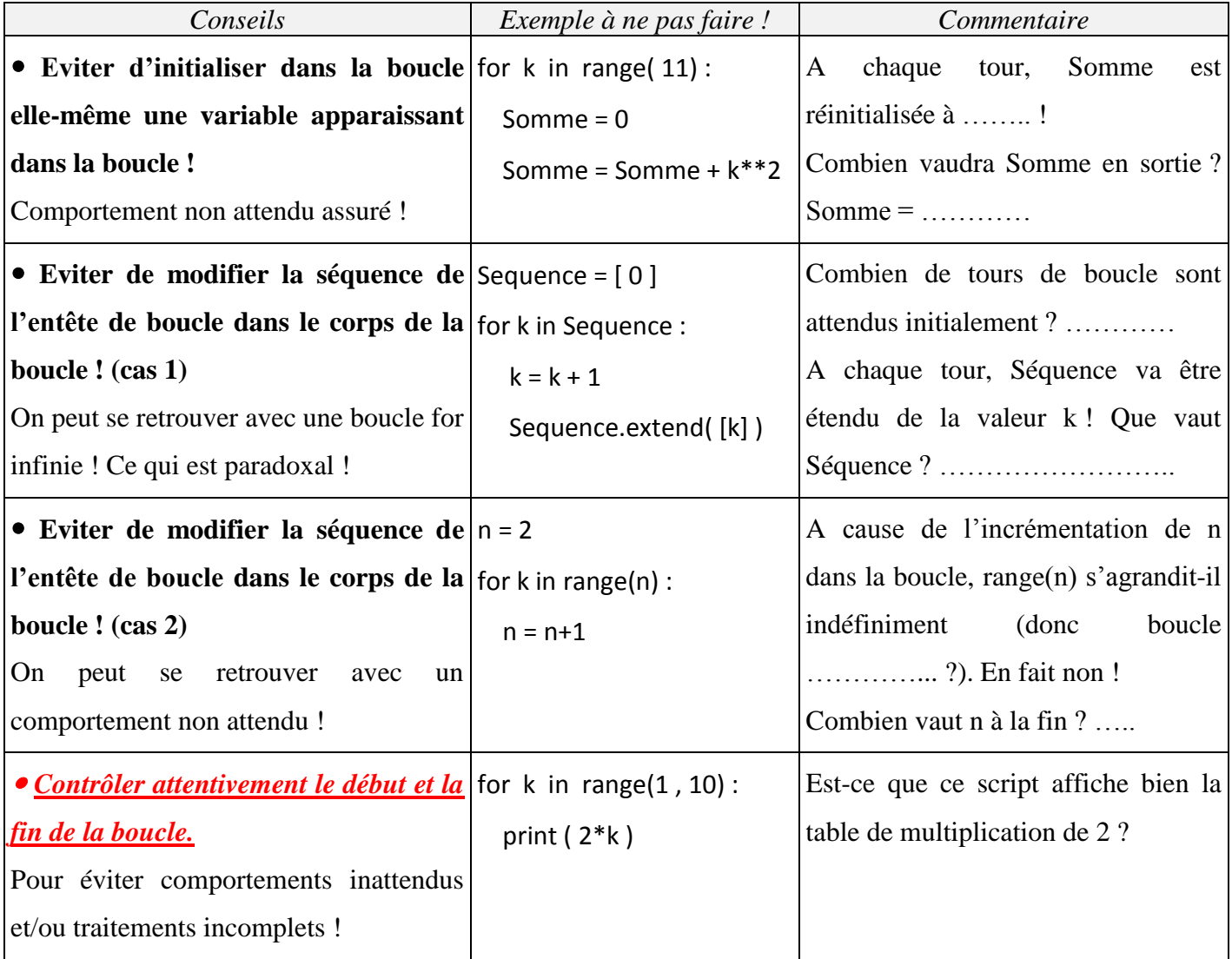

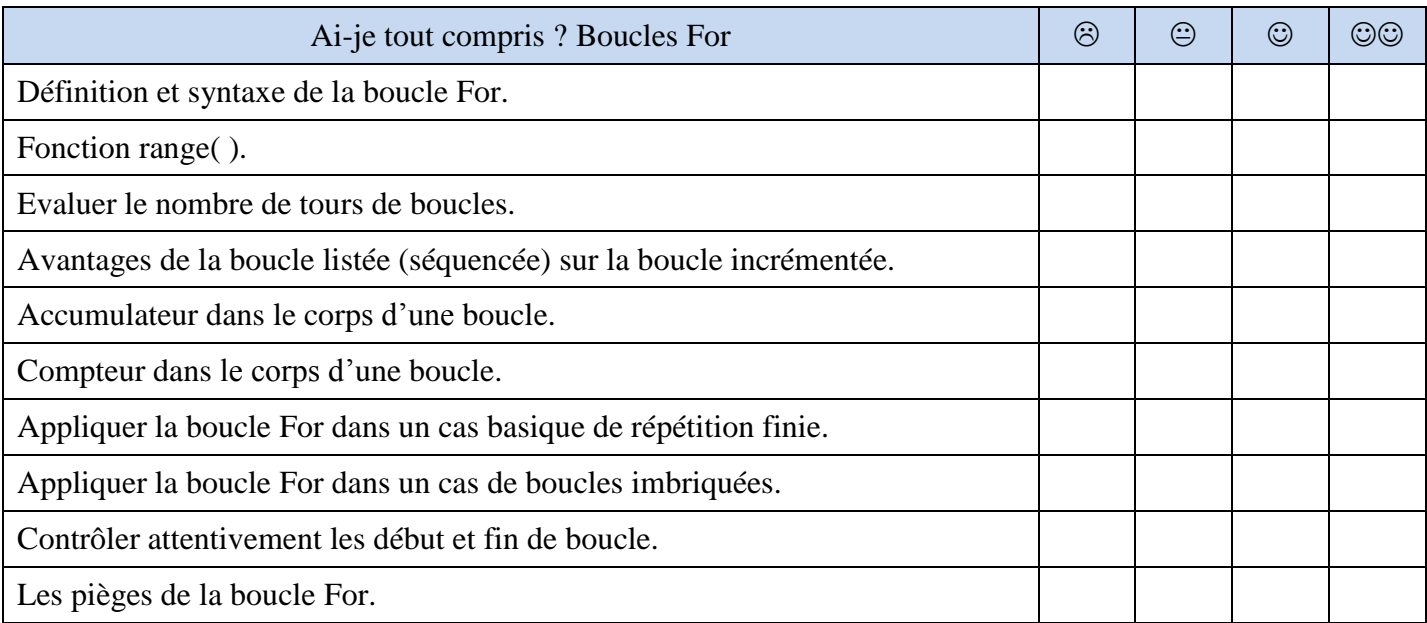

## <span id="page-6-0"></span>**II. TESTS CONDITIONNELS ET ALTERNATIVES.**

Le déroulement de l'exécution d'un programme (on parle de flux ou flot d'exécution des instructions) n'est quasiment jamais un long fleuve tranquille bien linéaire !

Suivant les données en entrée, il y a plusieurs façons différentes de traiter ces données. Le flux empruntera donc des embranchements selon les choix à faire. Ces choix seront conditionnés soit par des choix externes (choix utilisateurs, choix conditionnés par des capteurs etc.), soit par des résultats internes au programme.

Le traitement conditionnel des données est l'autre structure de base de contrôle du flux (avec les boucles) qui permet d'adapter un algorithme un programme à quasiment n'importe quelle situation.

### **A. Syntaxe des tests conditionnels :**

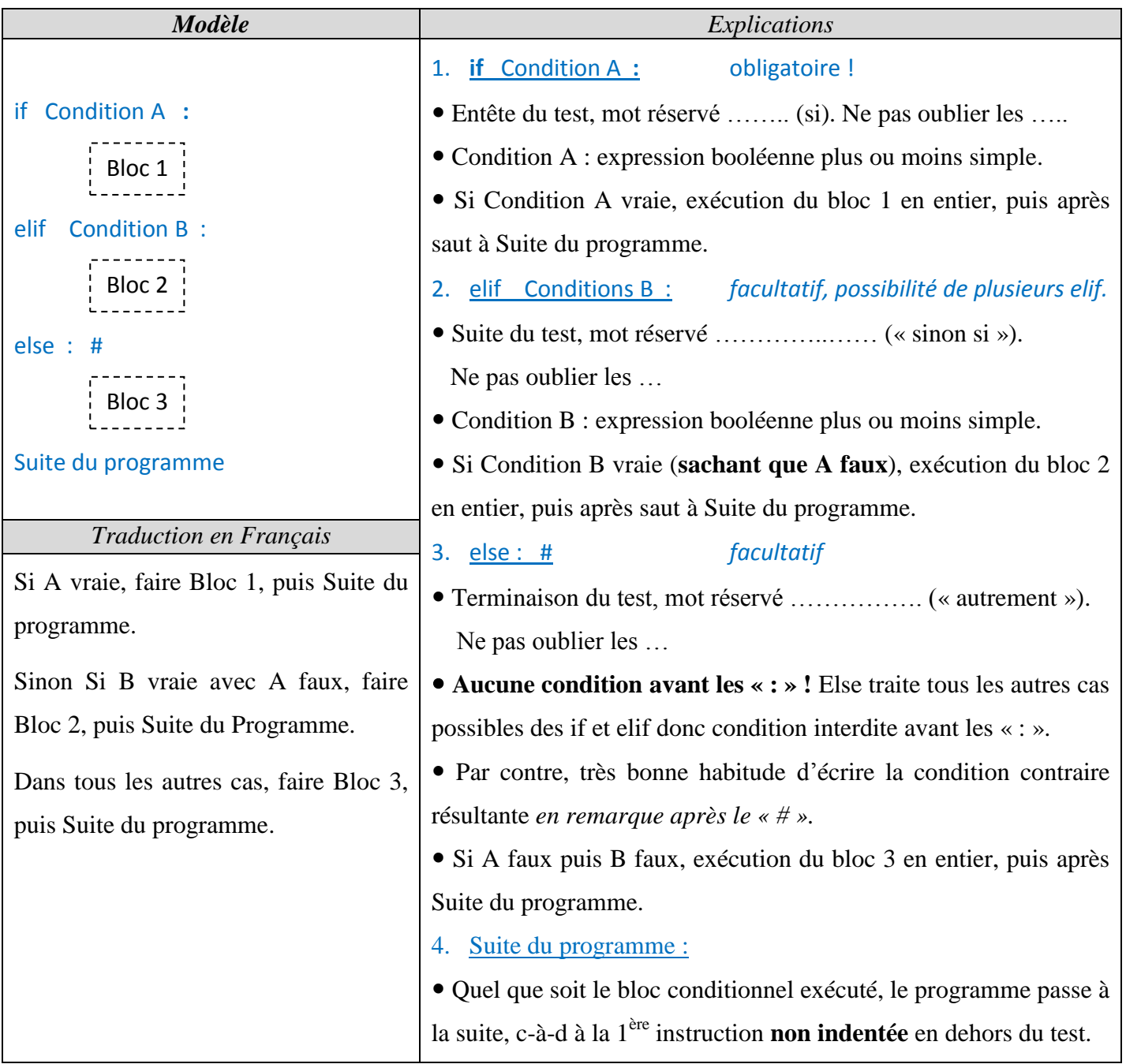

Suivant la présence ou non de elif et/ou else, nous auront affaire à des types différents de tests : conditionnelle simple (if), alternative simple (if else), alternative multiple (if elif else) etc.

## **B. Différents types et combinaisons de tests : 2 tableaux.**

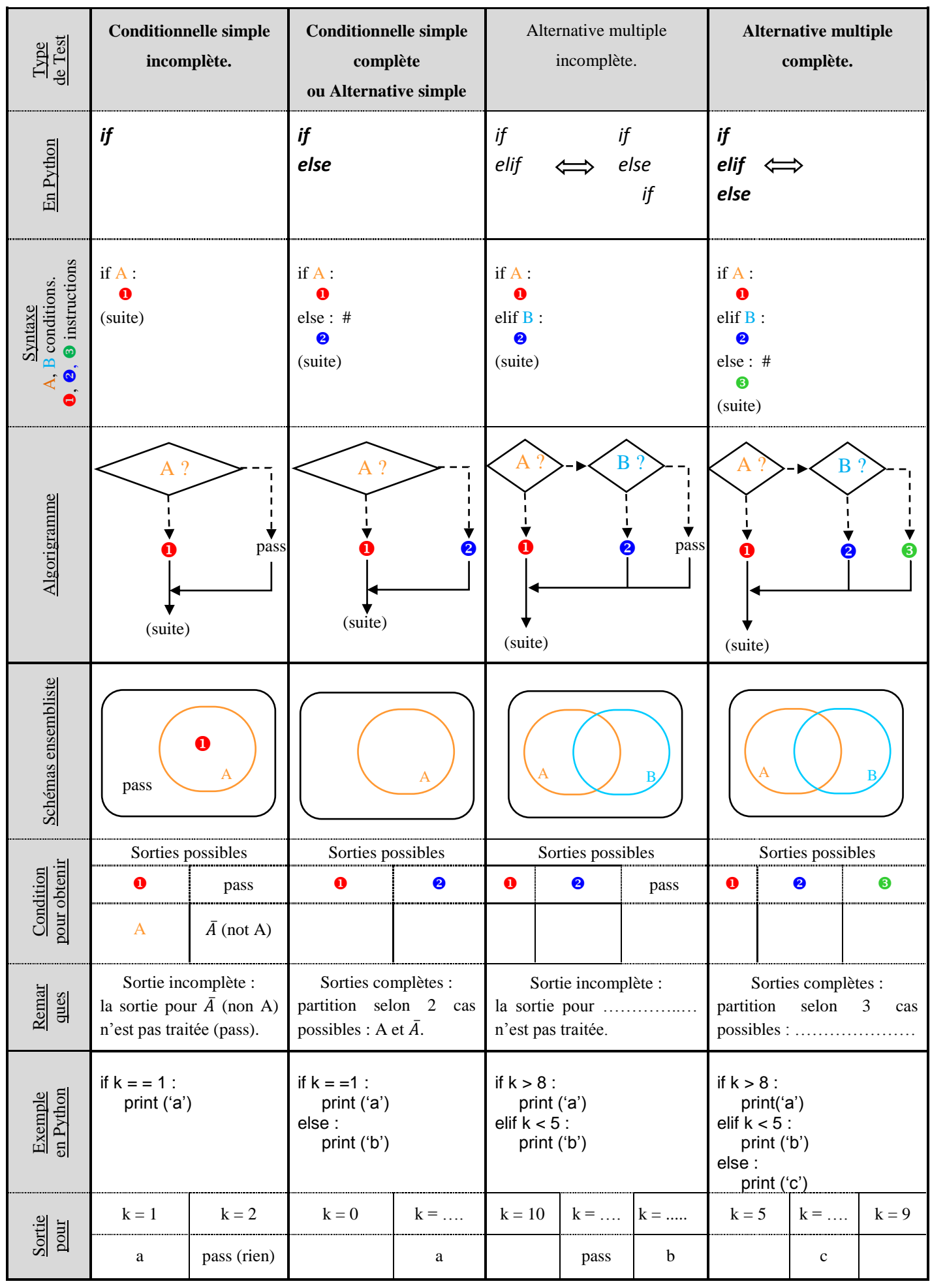

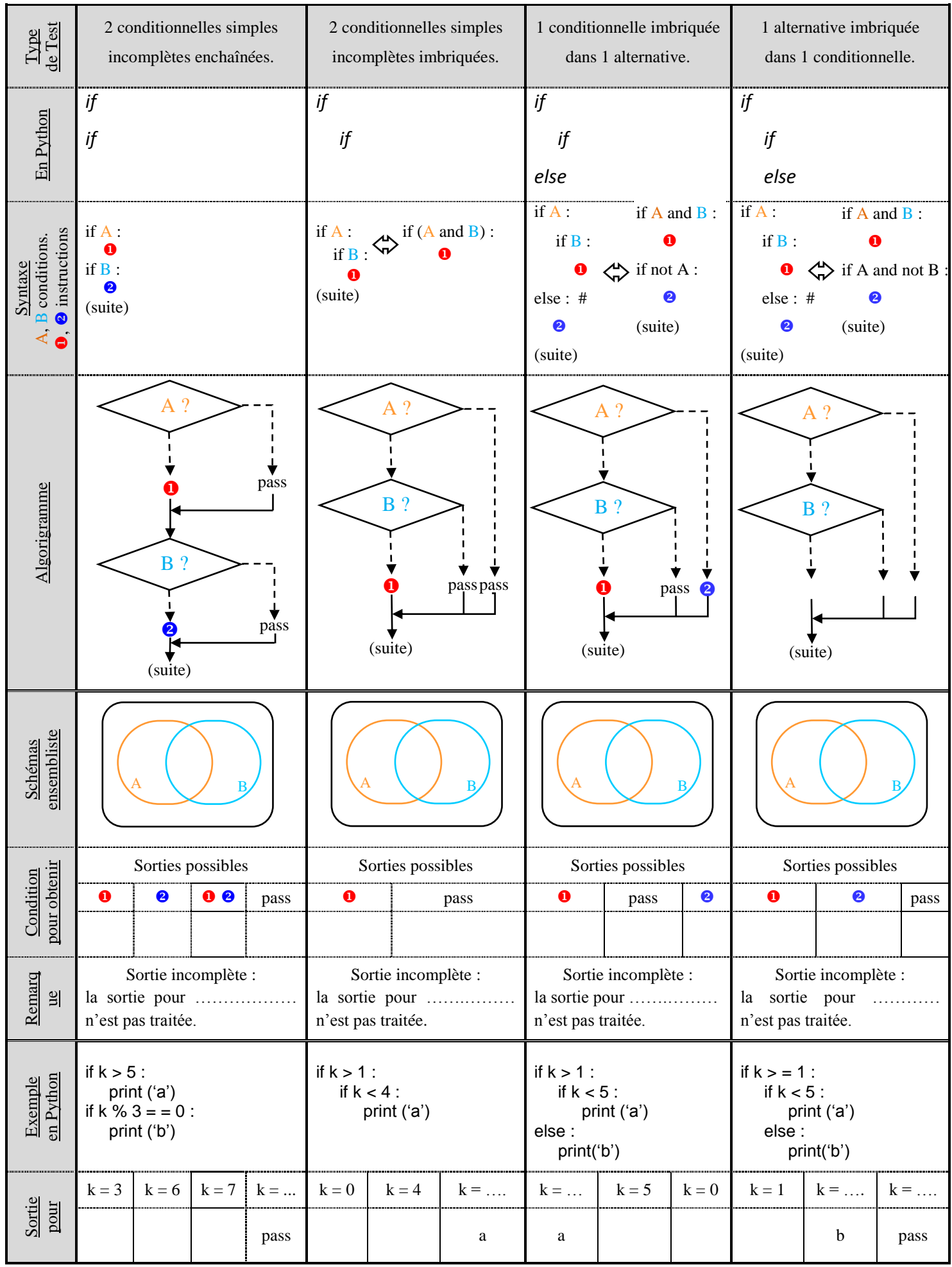

## **C. Où sont les difficultés dans les tests ?**

### **1. Difficulté mathématique : partition de l'ensemble des cas possibles.**

 Tous les cas possibles à traiter constitue un ensemble qu'il va falloir souvent découper en plusieurs parties suivant les différents cas à traiter.

Un ensemble correctement découpé s'appelle en Mathématique **une partition**.

Le partitionnement (ou régionnement) d'un ensemble repose sur 2 règles mathématiques :

- Le recouvrement de l'ensemble total par l'ensemble des parties.
- La bonne jointure des parties entre elles.

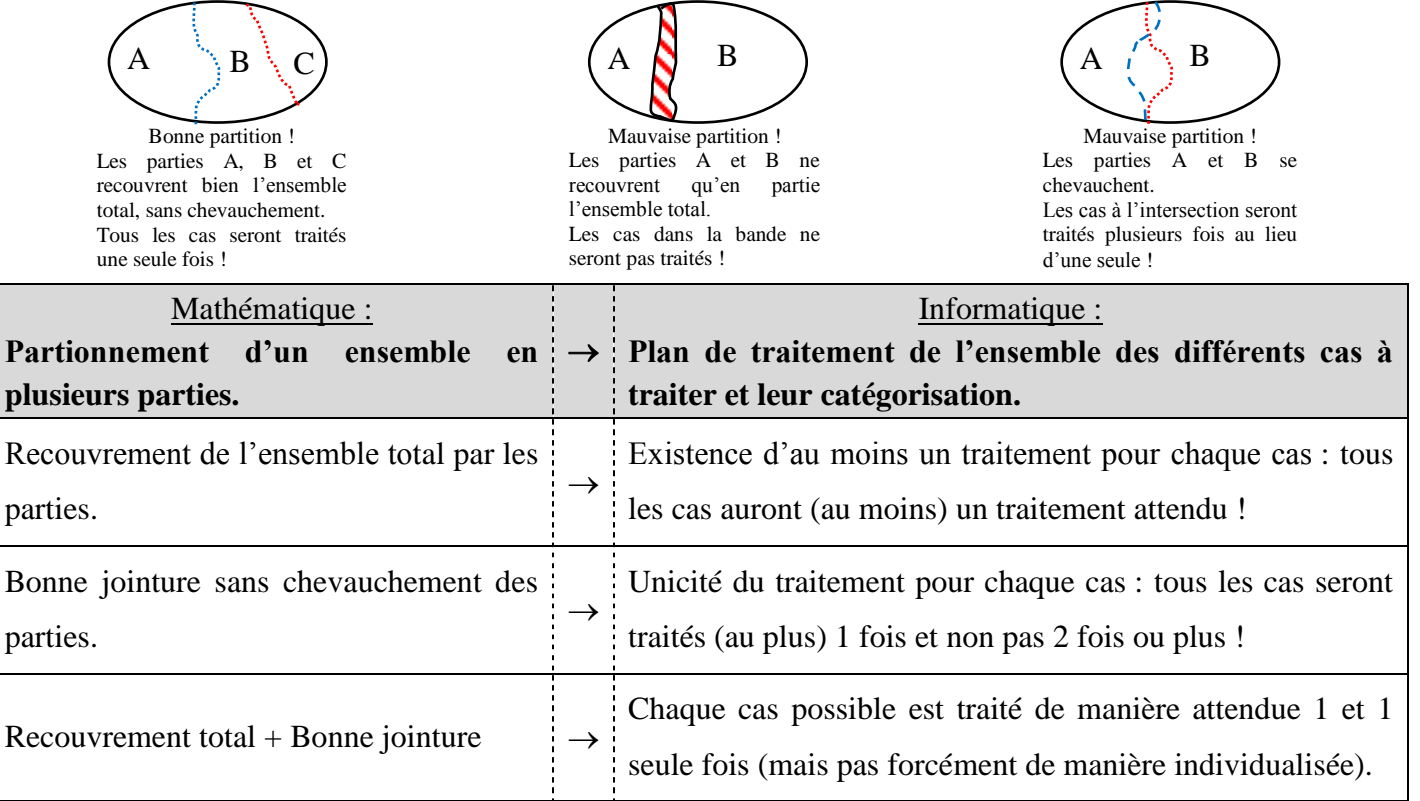

**Parmi les différents types de tests des 2 tableaux précédents, citer ceux qui assurent une partition de l'ensemble des cas à traiter : ………………………………………………………………………….**

 Application : Dans chacun des tests suivants, citer la ou les valeurs qui ne seront pas traitées (recouvrement partiel) ou qui seront traitées plusieurs fois (chevauchement des conditions) :

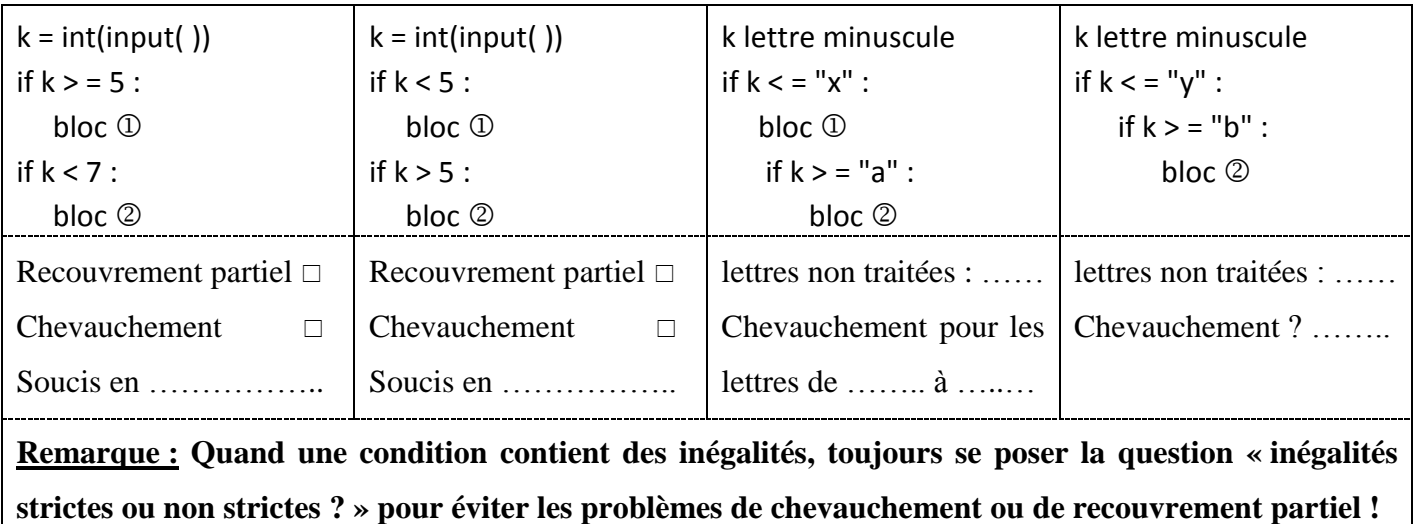

#### **2. Difficulté d'ordre logique : écriture simplifiée des tests.**

#### Simplification du type de test :

> Le 2<sup>ème</sup> tableau p.9 montre que les 3 derniers types de tests avec des if imbriqués peuvent être simplifiés en un type de test plus simple, c-à-d sans imbrications de if.

Pour cela, il faut être capable de composer plusieurs conditions en une seule plus complexe. Puis s'assurer de l'équivalence du partitionnement résultant *en s'aidant par exemple du schéma ensembliste*.

 $\triangleright$  Application : Simplifier les tests suivants en tests plus simples, sans if imbriqués :

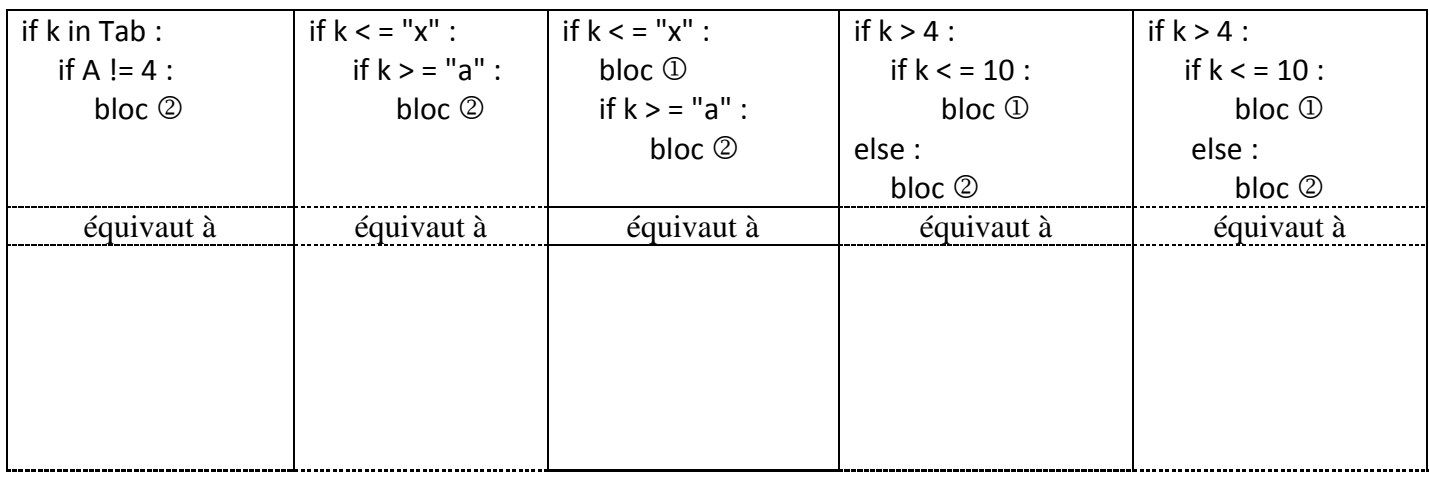

Simplification de la condition d'un test : utilisation de la négation.

#### **La capacité à clairement identifier une condition puis exprimer sa négation est indispensable en Algorithmique-Programmation**. En effet :

- o cette capacité apparait implicitement dans « else : » : else correspond au reste donc ce qui n'est pas.
- o lorsque la condition d'un test est une combinaison multiple de conditions simples, il est souvent bien plus facile d'écrire la condition contraire. Voir [France IOI Niv 1 chap 7 exo 6.](http://www.france-ioi.org/algo/task.php?idChapter=648&idTask=1979) (C'est comme en Probabilités, calculer la probabilité de l'évènement contraire est parfois bien plus facile que calculer celle de l'évènement direct.)
- o cette capacité sera aussi indispensable pour écrire la condition des boucles conditionnelles Tant que.

#### **Il faut donc être capable par exemple d'écrire sans erreur la négation d'une condition multiple.**

Notation : La négation (le complémentaire) d'un ensemble A peut s'écrire  $\overline{A}$ .

Application : Ecrire la négation des conditions multiples suivantes. Aide : schémas ensemblistes !

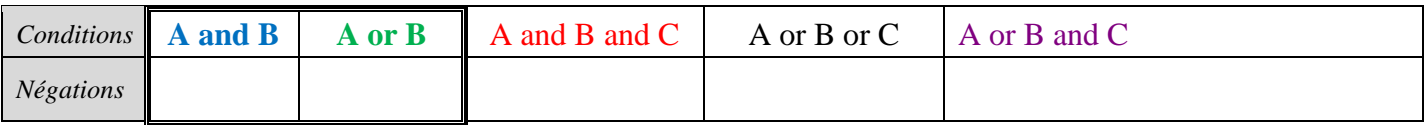

#### **D. Quels types de tests privilégier ?**

Au vu du C] précèdent (privilégier les tests à couverture complète et éviter les if imbriqués), on conclue :

Les 3 types de tests conditionnels à privilégier :

- La conditionnelle simple incomplète : if.
- La conditionnelle simple complète appelée aussi alternative simple : ……………………………
- L'alternative multiple complète : ……………………………….

## **E. Entraînement sur les tests :**

Un grand classique :

Ecrire un programme qui résout n'importe quelle équation du second degré  $aX^2 + bX + c = 0$ .  $\triangle$  cas a = 0 !

Soient 2 classes d'élèves caractérisés par leur taille et leur âge.

Pour chaque classe, on donne les tailles minimale et maximale, ainsi que les âges minimum et maximum. Ecrire un programme qui indique si oui ou non il est possible qu'il y ait des gens dans les 2 classes ayant même âge et même taille. **Croquis !** (Aide : [France IOI Niv 1 chap 7 exo 6](http://www.france-ioi.org/algo/task.php?idChapter=648&idTask=1979) : intersection de 2 rectangles).

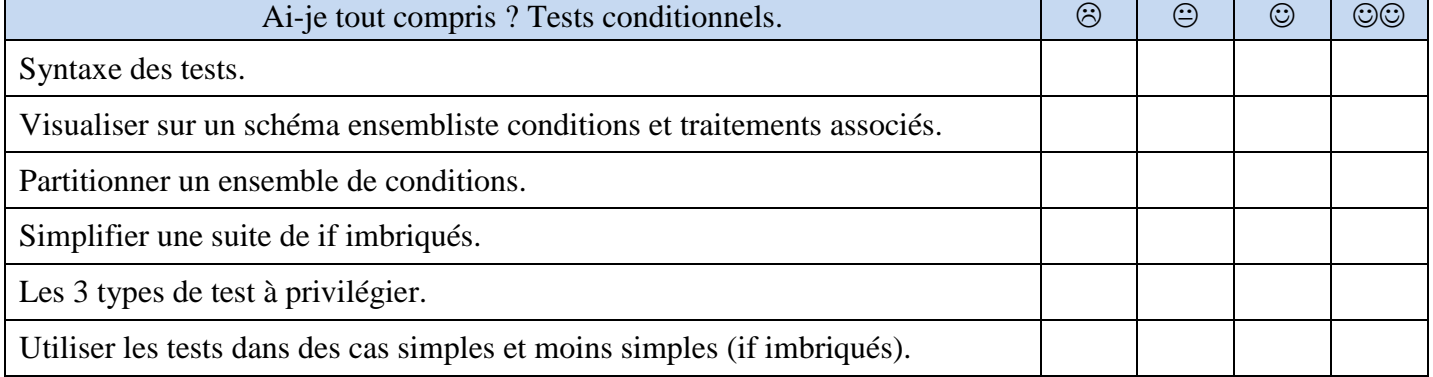

## <span id="page-12-0"></span>**III. REPETITIONS DONT LE NB N'EST PAS CONNU A L'AVANCE.**

 Dans la vraie vie, pas difficile de trouver des exemples d'actions répétées qui seront exécutées tant que certaine(s) condition(s) sont présentes. Ex : « Tant qu'il y a des voitures, ne pas traverser. », « Battre les œufs jusqu'à avoir une omelette. », « Bosser les maths tant que le niveau est faible. », etc. Autre exemple ? ………………………………………………………………………………………………..

Connait-on à l'avance le nombre de fois où la ou les actions seront répétées ? ……….

 $\triangleright$  L'Algorithmique étant une traduction mécanique de la Vie, il eut donc été tout bonnement impensable qu'il n'existât pas la même structure de répétitions conditionnées en Algorithmique-Programmation ! En Python (mais aussi dans bien d'autres langages : ………………...………………), l'instruction qui permet d'exécuter en boucle, sous conditions, une ou plusieurs actions s'appelle la boucle …………………

#### **A. Syntaxe de la boucle indéterminée While :**

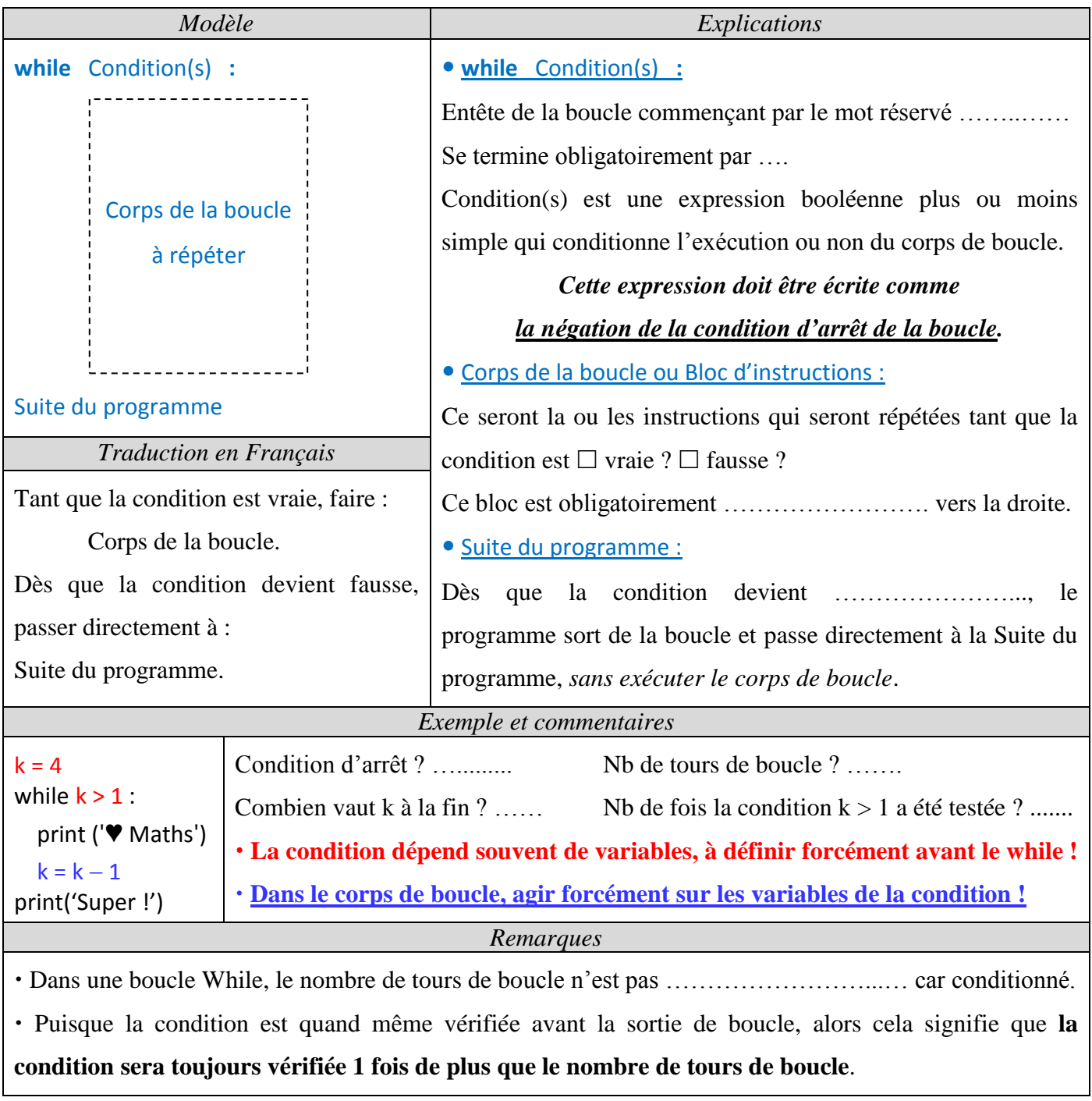

#### **B. Où sont les difficultés dans les boucles While ?**

#### **1. Ecrire correctement la condition dans l'entête après le mot while :**

 Une boucle While doit continuer tant qu'il faut continuer et s'arrêter dès qu'il faut s'arrêter ! Homer Simpson n'aurait pas dit mieux. Cette tautologie (évidence) dit simplement qu'une boucle While s'arrête dès que la condition d'arrêt est vérifiée et continue sinon. D'où :

#### **La condition dans l'entête de la boucle While doit être la négation de sa condition d'arrêt !**

- $\triangleright$  En pratique :
	- Expliciter la ou les conditions de sortie (d'arrêt) de la boucle.
	- Puis écrire dans l'entête de la boucle While la négation logique de ces conditions d'arrêt. Mettre juste le mot « not » devant cette condition d'arrêt si celle-ci est trop compliquée !
- Application : Compléter en Python les boucles suivantes dont on donne la condition d'arrêt en français.

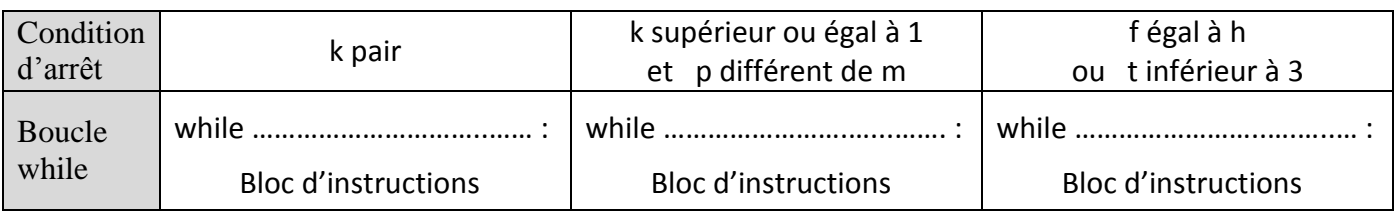

Inversement, pour les boucles suivantes, écrire en bon français la condition d'arrêt.

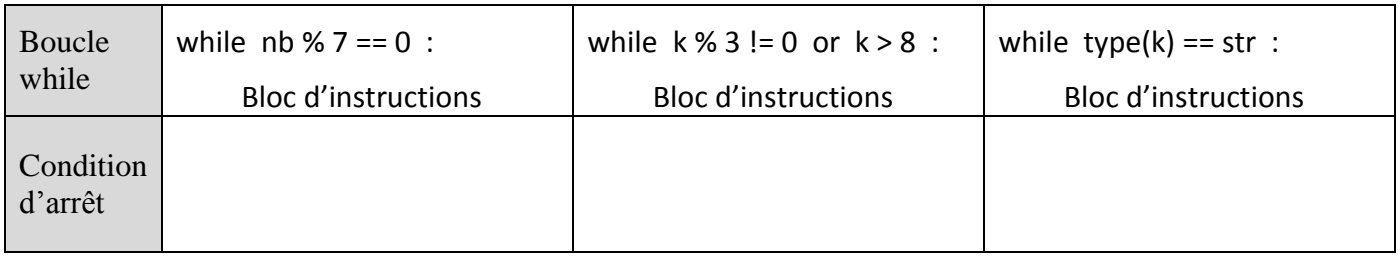

#### **2. Le problème des boucles infinies inattendues :**

 La boucle While donnée en exemple page précédente n'est pas un bon exemple ! En effet, le nombre de tours est en fait bien déterminé d'avance (de 4 inclus au départ jusqu'à 2 inclus à la fin en enlevant 1 à chaque tour, cela fait 3 tours) ! Donc il s'agissait en fait d'une boucle ……... déguisée en boucle ………..… Dans une vraie boucle While, non seulement on ne connaît pas à l'avance le nombre de tours mais pire ce nombre de tours peut être infini de manière complètement inattendue !

#### Comment une boucle While devient-elle une boucle infinie ?

Il faut et il suffit que la condition dans l'entête soit encore et toujours …….… avant chaque tour de boucle ! Exemples :

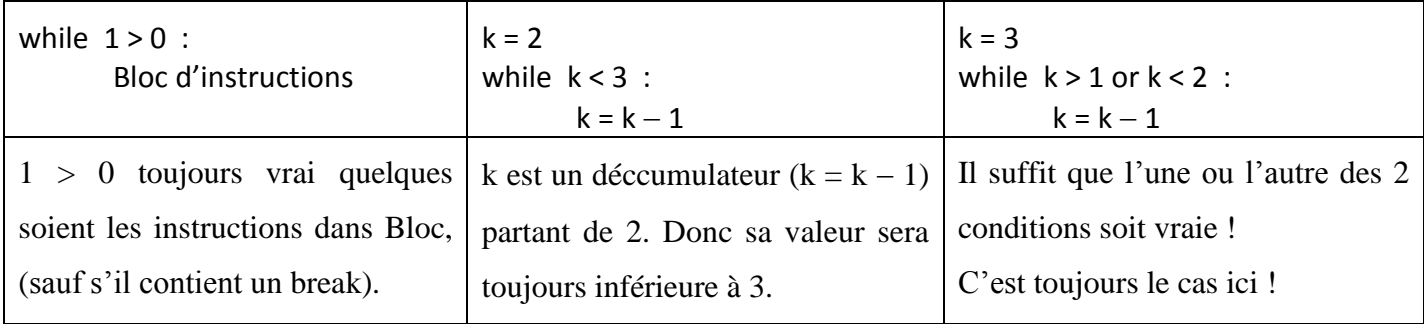

Ces boucles infinies *inattendues* sont cause de nombreux bugs : derrière un programme qui freeze peut se cacher une boucle infinie inattendue.

Dans ce cas, on parle aussi de boucle divergente, de non-terminaison, de programme bouclant indéfiniment.

Application : Quelles sont les boucles seront divergentes et pourquoi ? Puis vérifier à l'ordinateur.

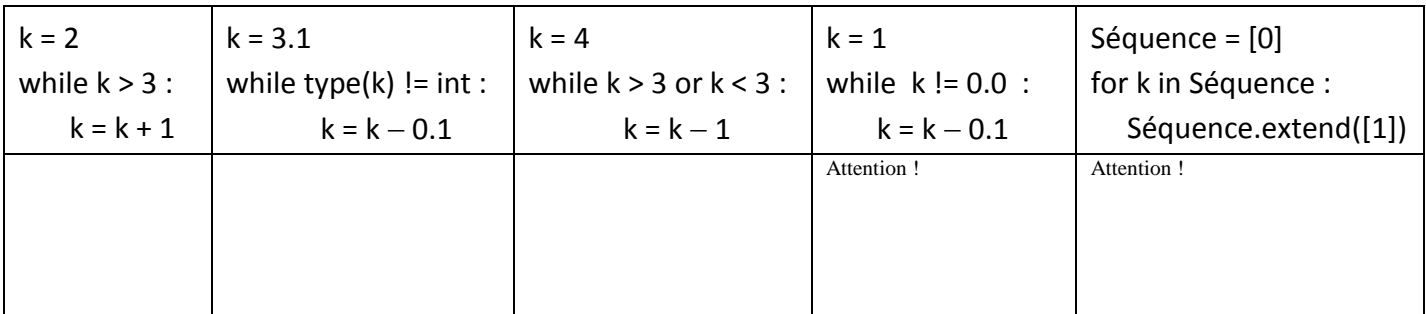

 Attention : On parle bien ici des boucles infinies *inattendues*, dues à des erreurs de programmation ! A contrario, les boucles infinies *attendues* sont importantes en programmation : elles apparaissent par exemple lorsqu'on veut faire tourner indéfiniment des processus ; ou en programmation évènementielle (par exemple afficher indéfiniment une page jusqu'à l'évènement cliquer sur la fermeture de page). Ces boucles infinies attendues sont en général de la forme : while True :

Bloc avec break à l'intérieur.

## **C. Conseils pour les boucles While :**

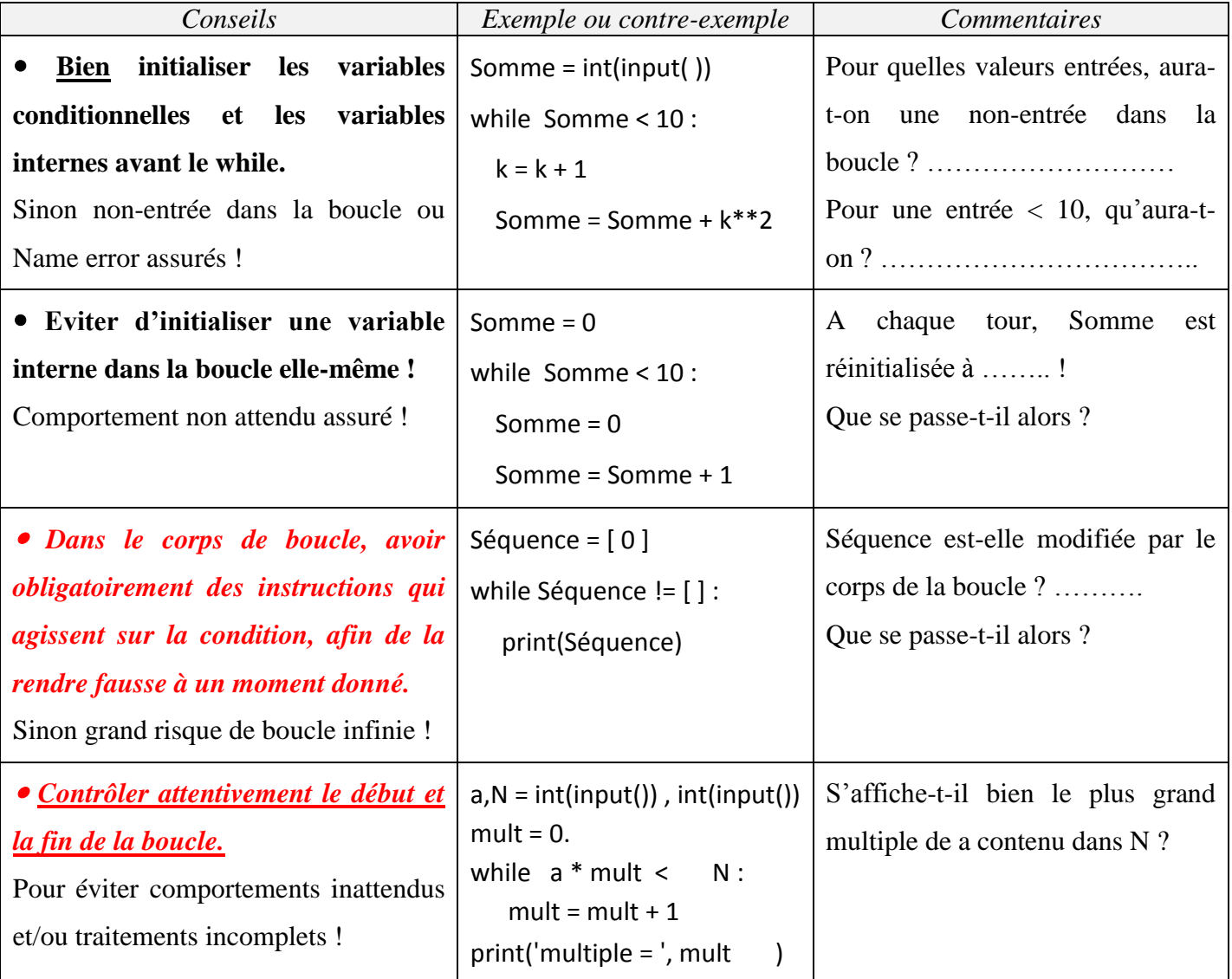

## **D. Entraînement sur les boucles While :**

Soit un entier  $N \neq 0$ , écrire un script qui renvoie l'exposant (noté exp) de la plus grande puissance de 2 contenue dans N. <u>Ex</u> : pour l'entrée N = 35, le programme renverra exp = 5. En effet, 35 est entre 2<sup>5</sup> et 2<sup>6</sup>. Soit N un entier écrit en base 10. Ecrire un programme qui renvoie le nombre de chiffres qui compose N. Aide : suite de divisions euclidiennes (divisions entières) par la base qui vaut ici ….... + un compteur.

 Soit un entier généré au hasard entre 15 et 123. Ecrire un programme qui joue au jeu du « Plus grand Plus petit » : le joueur humain propose un nombre et le programme répond par « plus grand » ou « plus petit » jusqu'à ce que le joueur humain trouve le nombre généré au début et affiche le nb de coups effectués !

Soient m et n, 2 entiers. Ecrire un programme qui calcule leur pgcd selon l'algorithme d'Euclide.

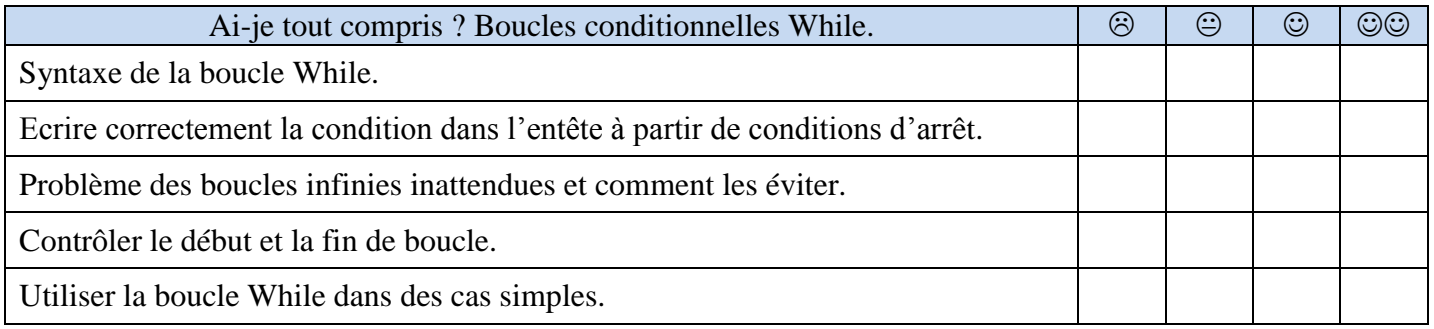

## <span id="page-16-0"></span>**IV. COMPLEMENTS SUR LES BOUCLES FOR ET WHILE.**

### **A. Instructions complémentaires pour les boucles :**

Voici des instructions facultatives qui permettent d'assouplir et/ou raffiner le comportement d'une boucle.

**1. Break : instruction de sortie conditionnée d'une boucle.**

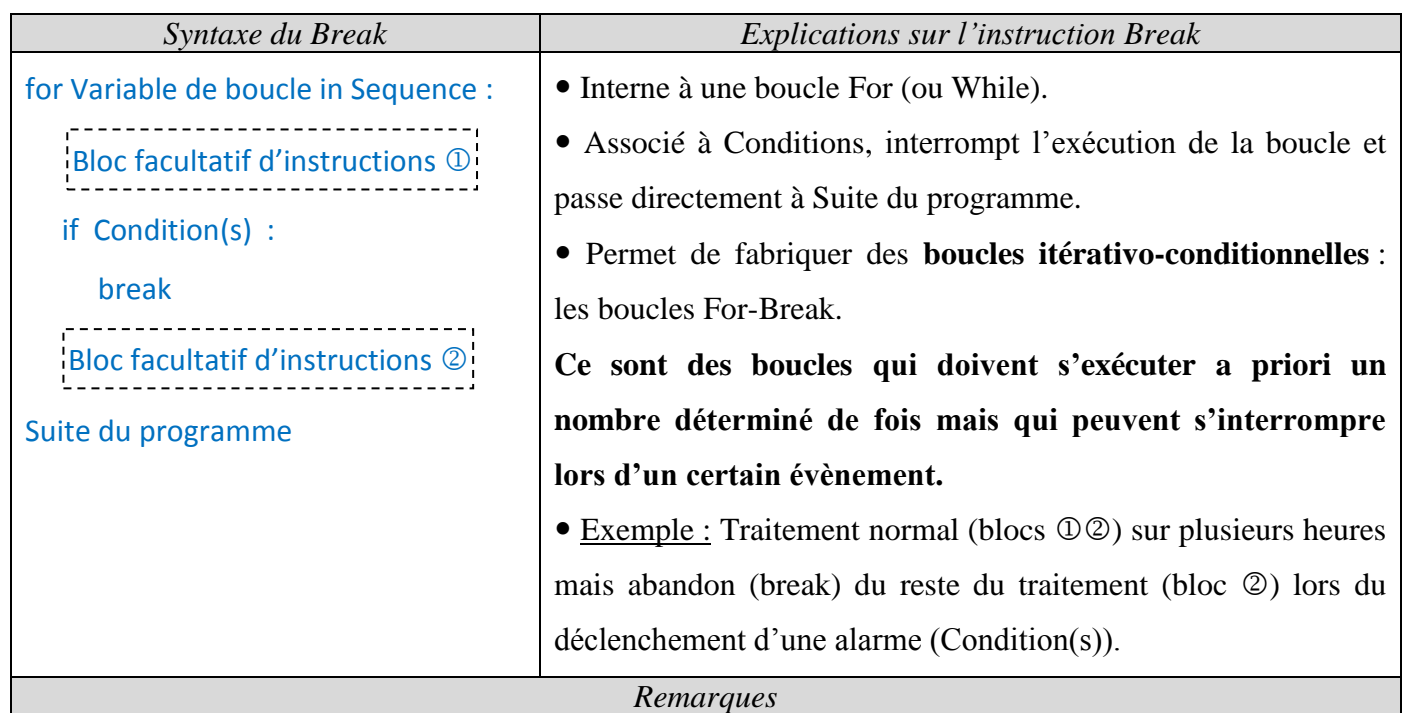

Marche aussi avec les boucles While selon la même syntaxe.

- Utilisé en particulier avec des boucles While infinies attendues de type while True :
- Permet de simuler les boucles de type (Faire … jusqu'à ce que) existant parfois dans d'autres langages.
- Toute boucle For-break est plus ou moins facilement remplaçable par une boucle While mais qui pourrait être moins claire surtout au niveau du conditionnement.

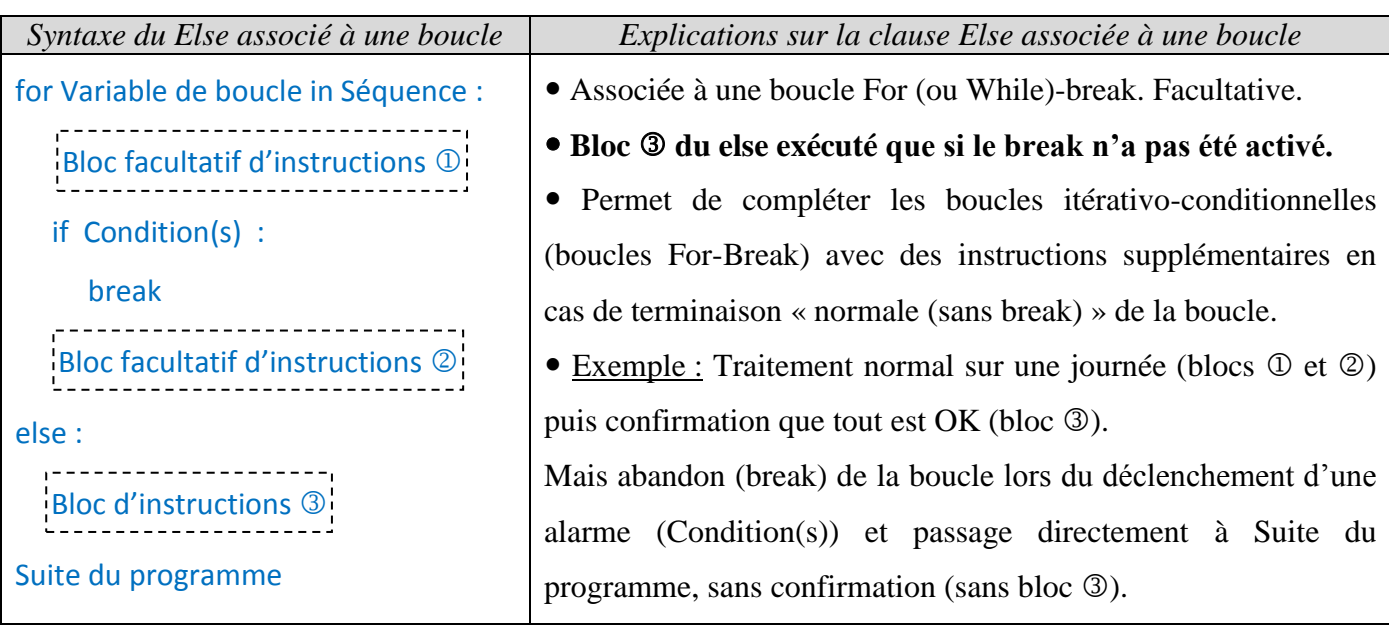

#### **2. Else : instruction confirmative associée à une boucle avec Break.**

#### **3. Continue : instruction de saut de tour conditionné dans une boucle.**

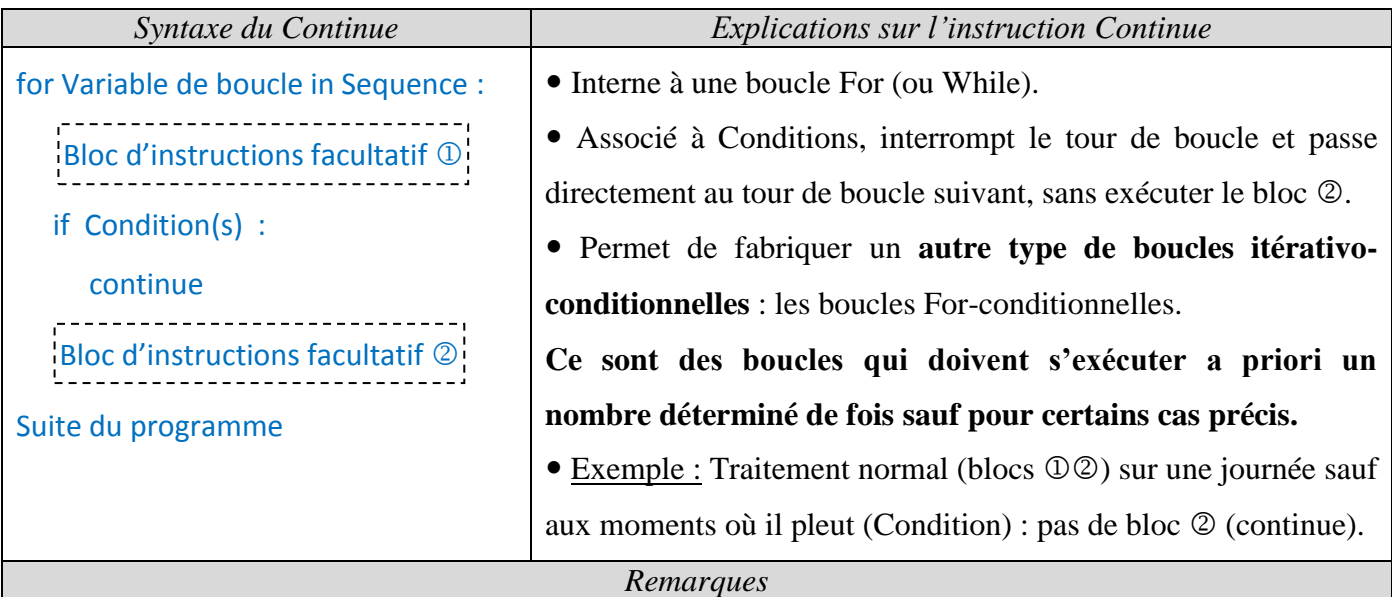

Marche aussi avec les boucles While selon la même syntaxe.

 Toute boucle For contenant un Continue peut-être remplacée par une boucle While plus ou moins facilement conditionnée.

Continue s'apparente à l'instruction Go To du langage Basic qui permet d'aller à une certaine ligne.

#### **4. Application :**

En utilisant les instructions break, continue et else, écrire un programme qui demande à l'utilisateur d'entrer un certain nb de notes entre 0 et 20, s'arrêtera dès que la note est supérieure à 20, calculera leur moyenne, sans tenir compte d'éventuels zéros, et affichera s'il n'y a pas eu de break « Tout est Ok » et la moyenne.

## **B. Comparatif boucle For et boucle While :**

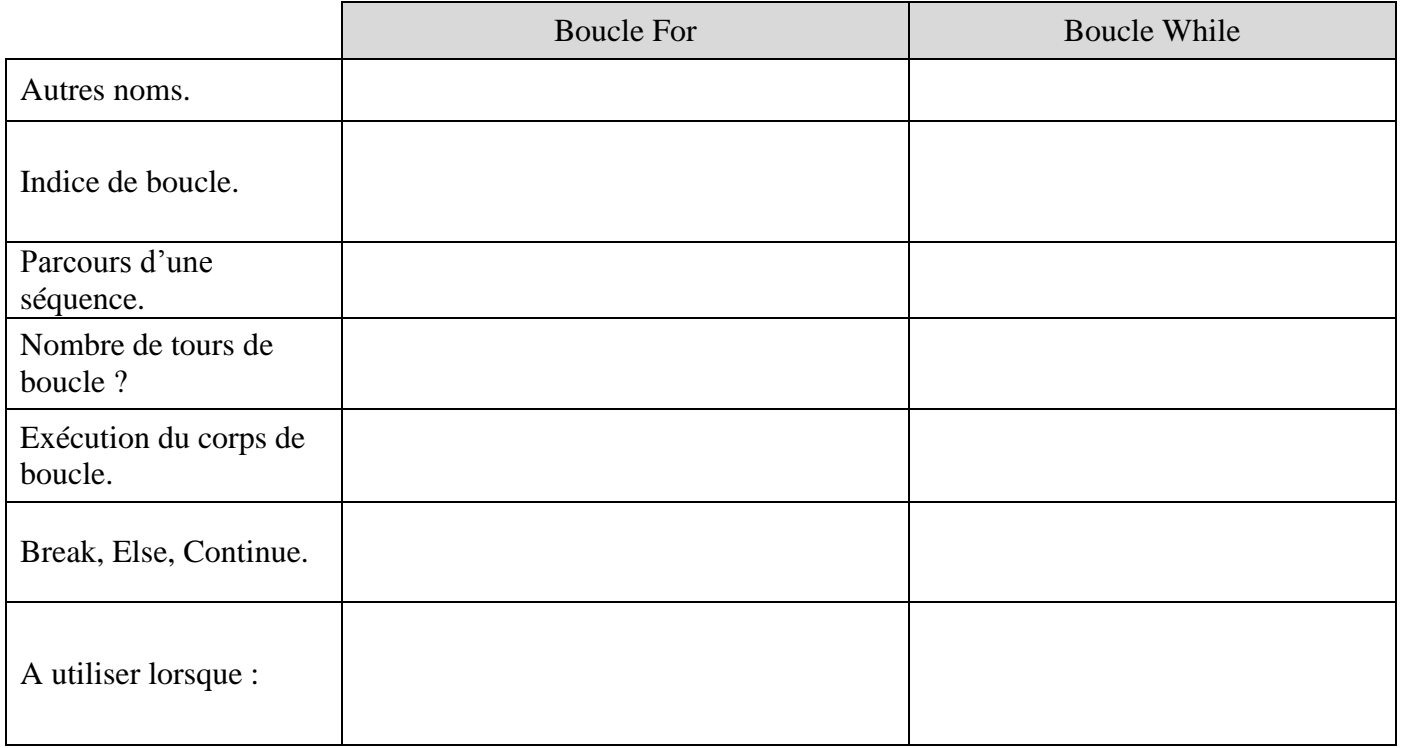

#### **C. Boucles imbriquées :**

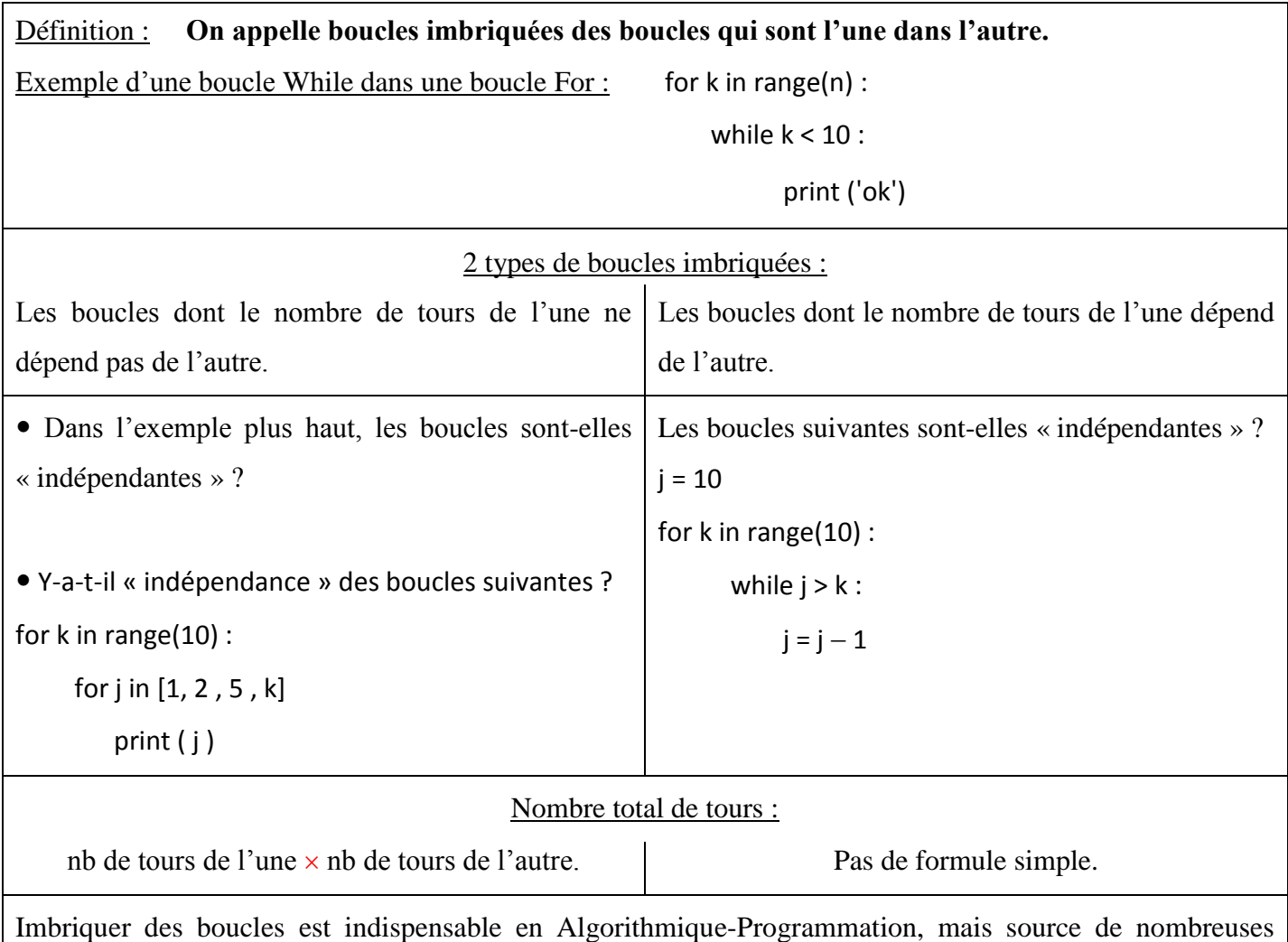

erreurs surtout quand l'entête de la boucle intérieure dépend de la boucle extérieure.

 $\triangleright$  Exercice  $\bullet$  :

1. Les boucles suivantes sont-elles « indépendantes » ? ………… Compléter.

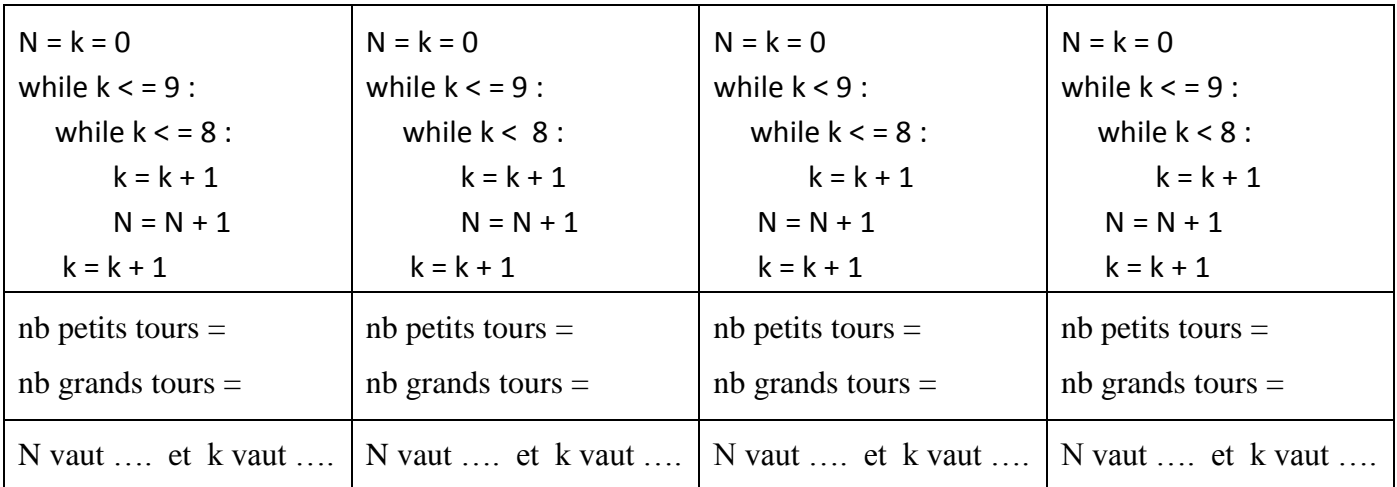

Attention ! On voit que changer juste le caractère strict-large d'une inégalité ou le niveau d'indentation peut complètement changer le résultat attendu, et ce d'autant plus qu'il y a d'imbrications !

- 2. S'agit-il ici de vraies boucles While ou de boucles For déguisées ? Justifier.
- 3. Ecrire les  $2^{\text{eme}}$  et  $3^{\text{eme}}$  cas en remplaçant la boucle externe While par une boucle For.

 $\triangleright$  Exercice  $\bullet$  : Ecrire le calcul qui donne la valeur de l'accumulateur à la fin des scripts suivants :

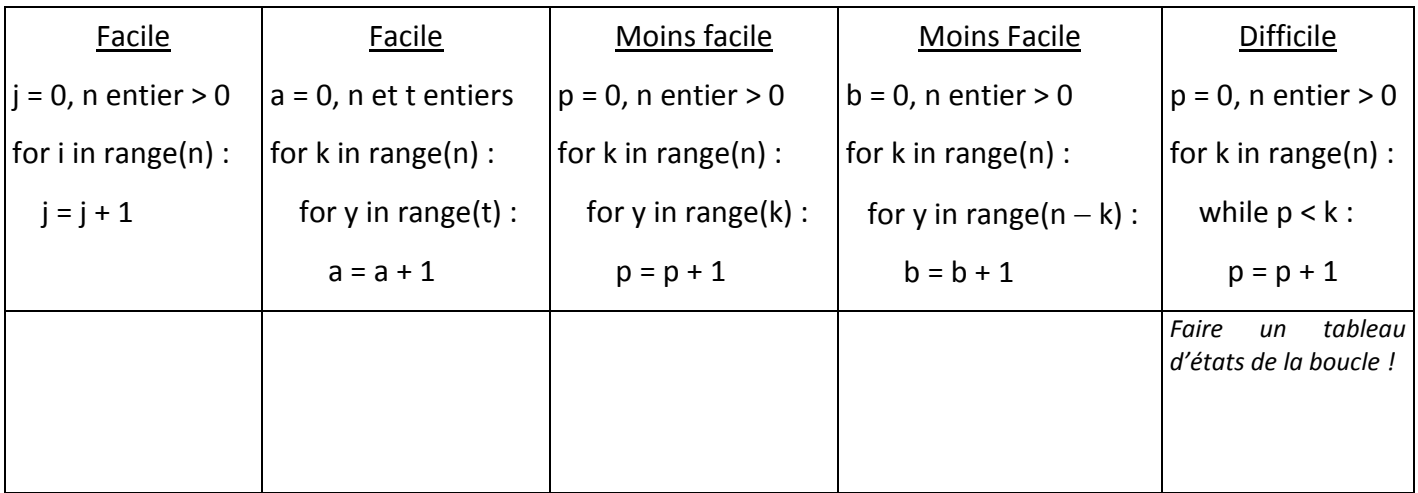

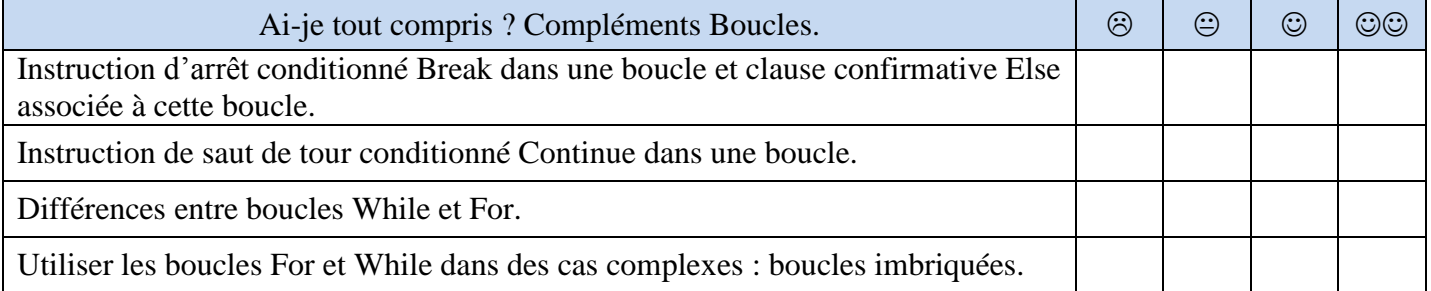

Après avoir vu les structures de contrôle fondamentales que sont les boucles et les tests, nous allons aborder dans le prochain livret une autre structure de contrôle fondamentale : les ………………………….